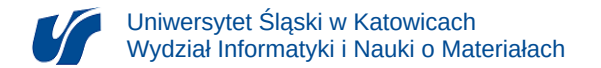

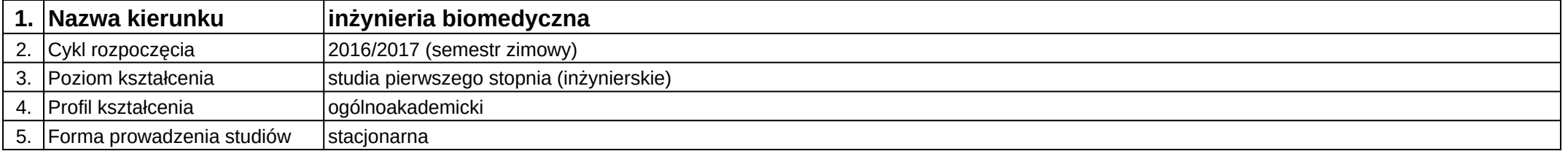

## **Moduł kształcenia:** Serwisy internetowe dla biomedycyny

**Kod modułu:** 08-IBIMT-S1-SIdB

## **1. Liczba punktów ECTS:** 2

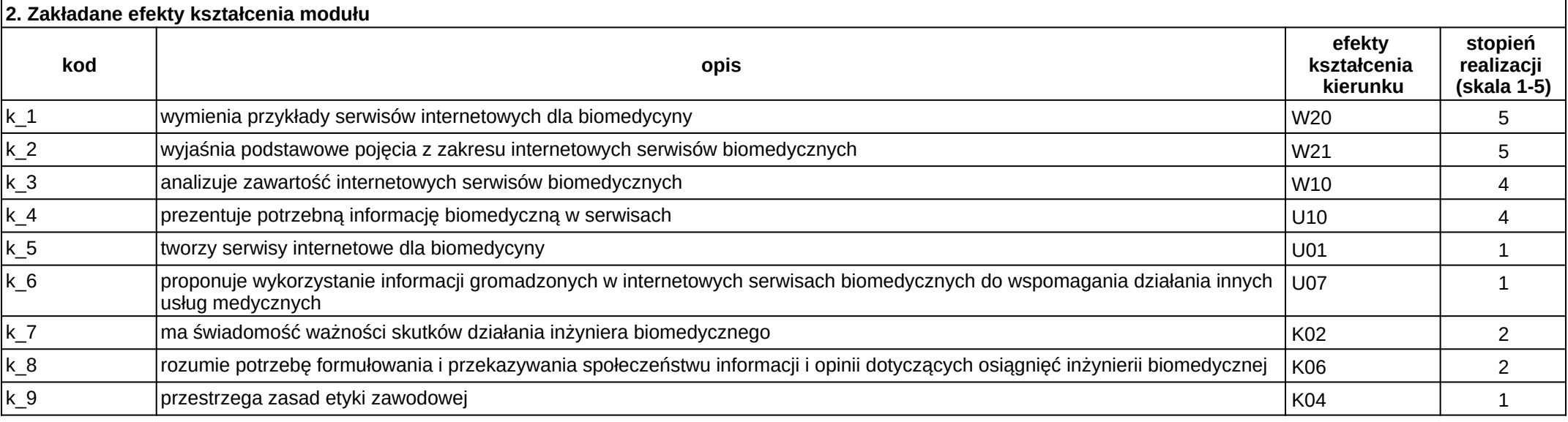

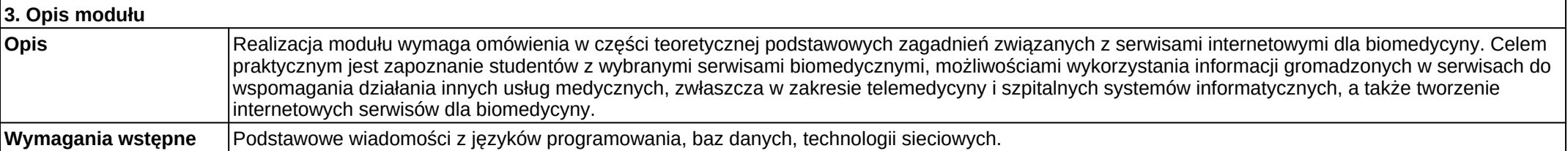

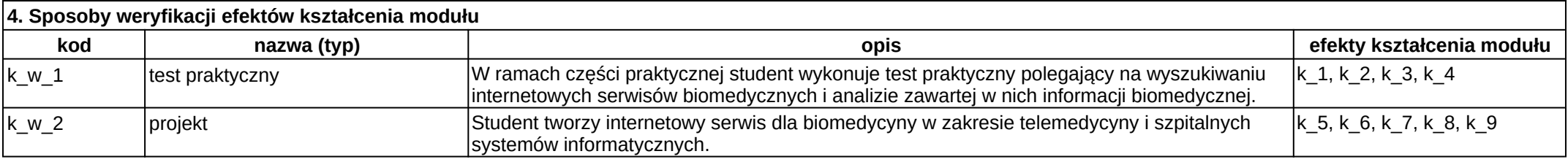

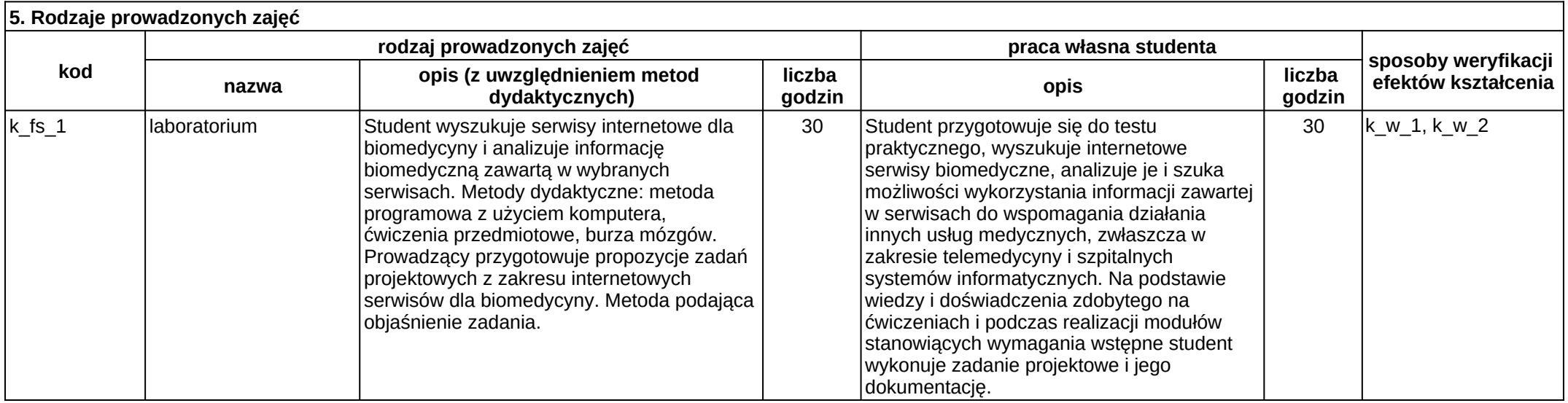